## **Restas de fracciones**

1.- Completa la siguiente tabla, representando en la columna central y calculando el resultado en la columna de la derecha:

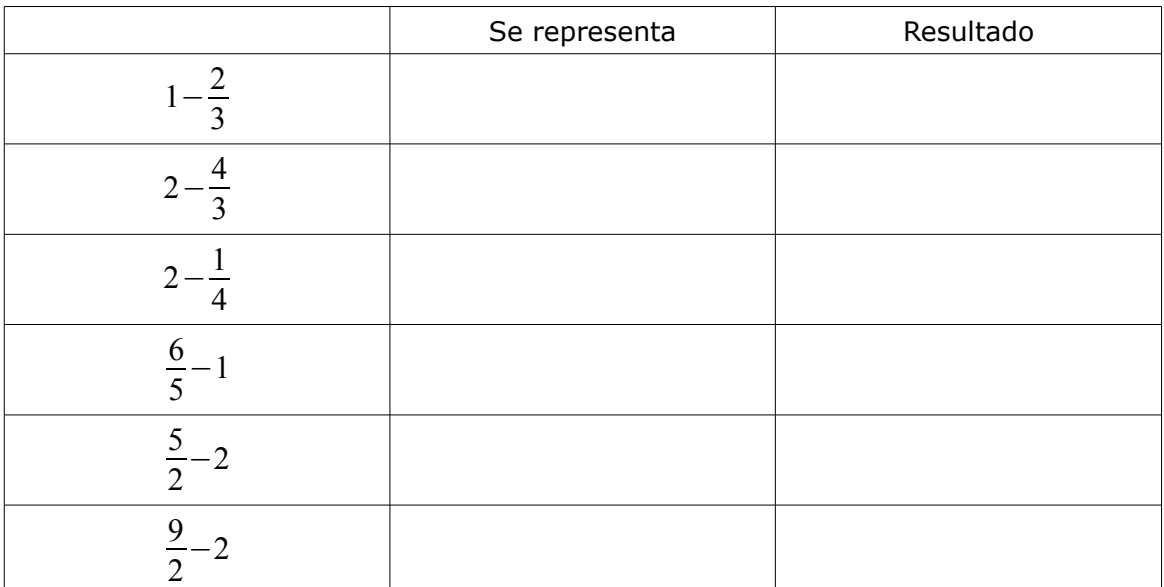

2.- Realiza las siguientes restas de número y fracción, simplificando el resultado (obteniendo la fracción irreducible) cuando sea posible:

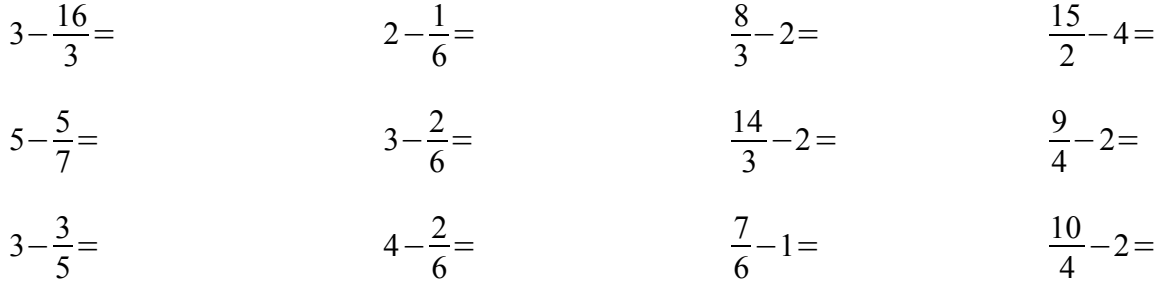

3.- Completa la siguiente tabla, representando en la columna central y calculando el resultado en la columna de la derecha, simplificando el resultado cuando sea posible:

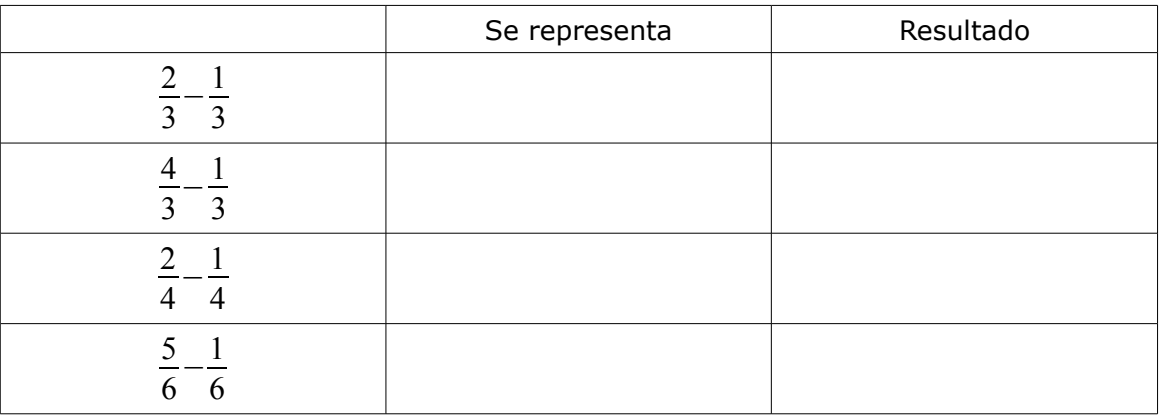

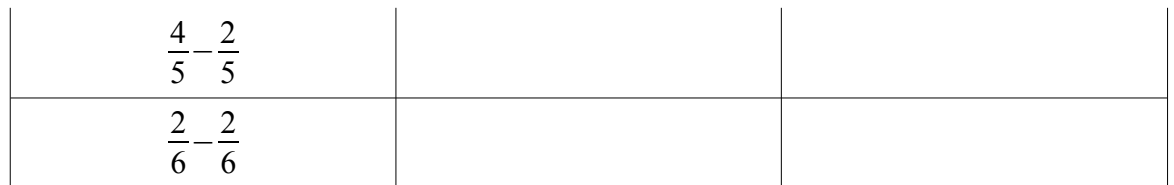

4- Realiza las siguientes **restas de fracciones con el mismo denominador**, simplificando el resultado (obteniendo la fracción irreducible) cuando sea posible:

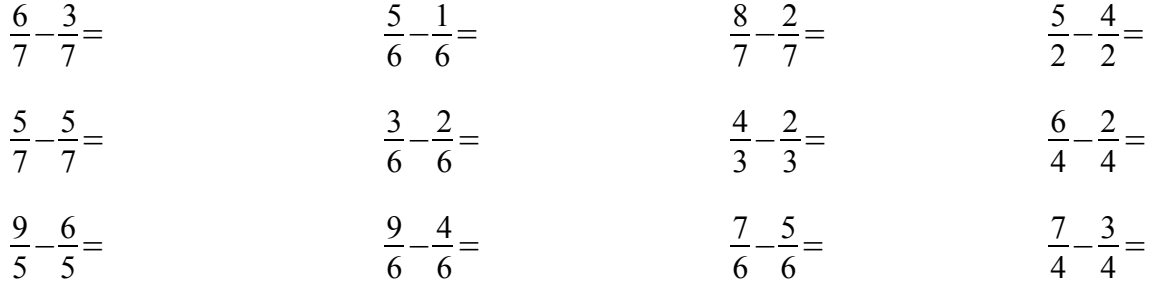

5.- Realiza las siguientes **restas de fracciones con denominadores múltiplos**, simplificando el resultado (obteniendo la fracción irreducible) cuando sea posible:

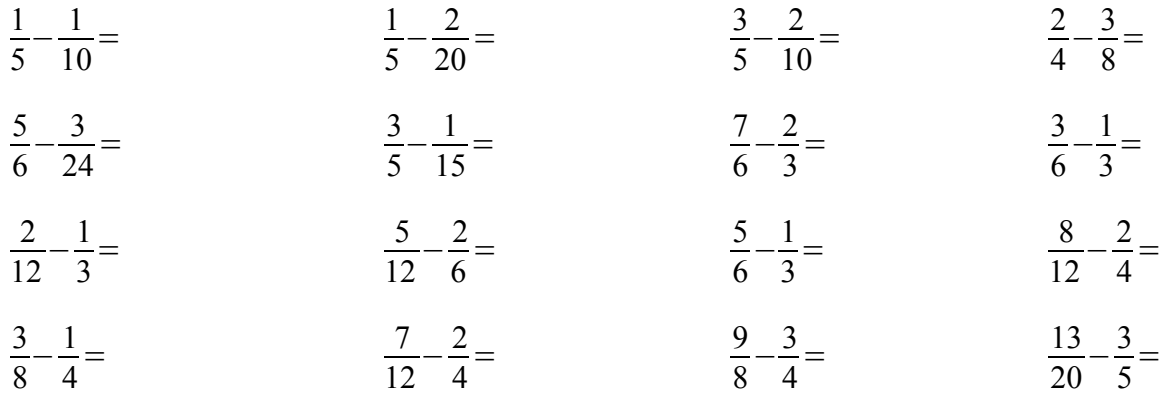

6.- Realiza las siguientes **restas de fracciones con diferentes denominadores**, simplificando el resultado (obteniendo la fracción irreducible) cuando sea posible:

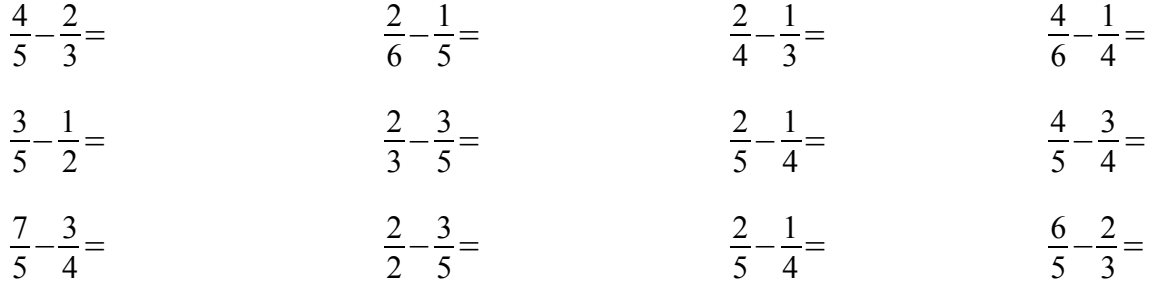